#### 1. Reservatório único

Para o primeiro exercício considerou-se o reservatório esquematizado a seguir:

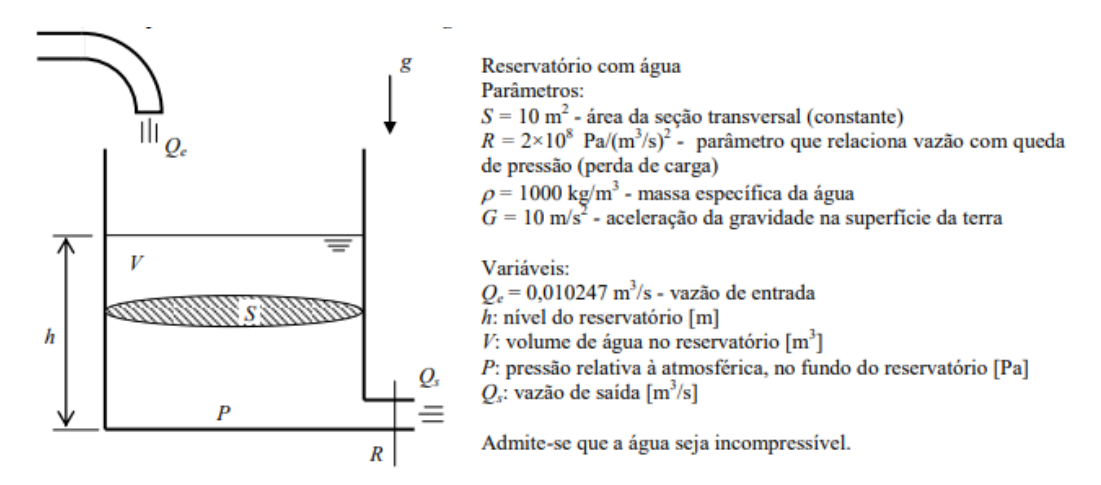

Além disso, assim como demonstrado no enunciado, considerou-se:

$$
Q_s = \sqrt{\frac{P}{R}}
$$
 Vazão de saída

 $P = \rho gh$  Pressão no ponto mais baixo

$$
\dot{h} = \frac{\left(-\sqrt{\frac{\rho gh}{R}} + Q_e\right)}{S} \quad \text{derivada de h}
$$

Assim, resolveu-se o problema através de métodos numéricos: Euler e Runge Kutta

#### 1.1. Método de Euler

Conhecendo a derivada e o valor inicial de ℎ, podemos calcular o método de Euler da seguinte maneira:

$$
h(i + 1) = h(i) + dt * \dot{h}(h(i))
$$

Aluno - Bruno Akira Oshiro Nº USP - 10771667

#### O resultado obtido para  $h_0 = 1$  foi o seguinte:

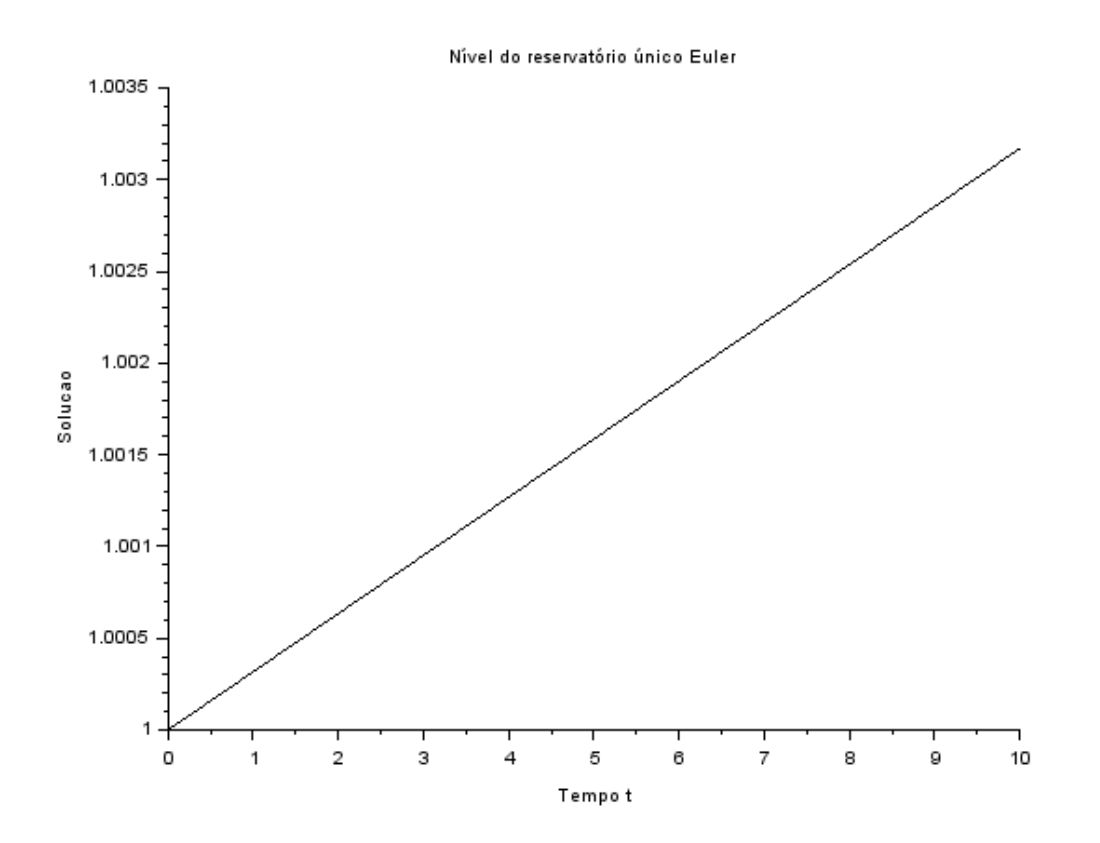

### 1.2. Método de Runge-Kutta 4ª ordem

Assim como o método de Euler, por meio da derivada de h, pode-se implementar uma solução numérica pelo método de runge-kutta da seguinte maneira:

$$
K_1(i) = \dot{h}(h(i))
$$
  
\n
$$
K_2(i) = \dot{h}(h(i) + \frac{dt}{2} * K_1)
$$
  
\n
$$
K_3(i) = \dot{h}(h(i) + \frac{dt}{2} * K_2)
$$
  
\n
$$
K_4(i) = \dot{h}(h(i) + dt * K_3)
$$
  
\n
$$
h(i + 1) = h(i) + \frac{dt}{6}(K_1 + 2K_2 + 2K_3 + K_4)
$$

Aluno - Bruno Akira Oshiro Nº USP - 10771667

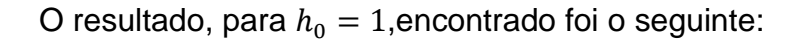

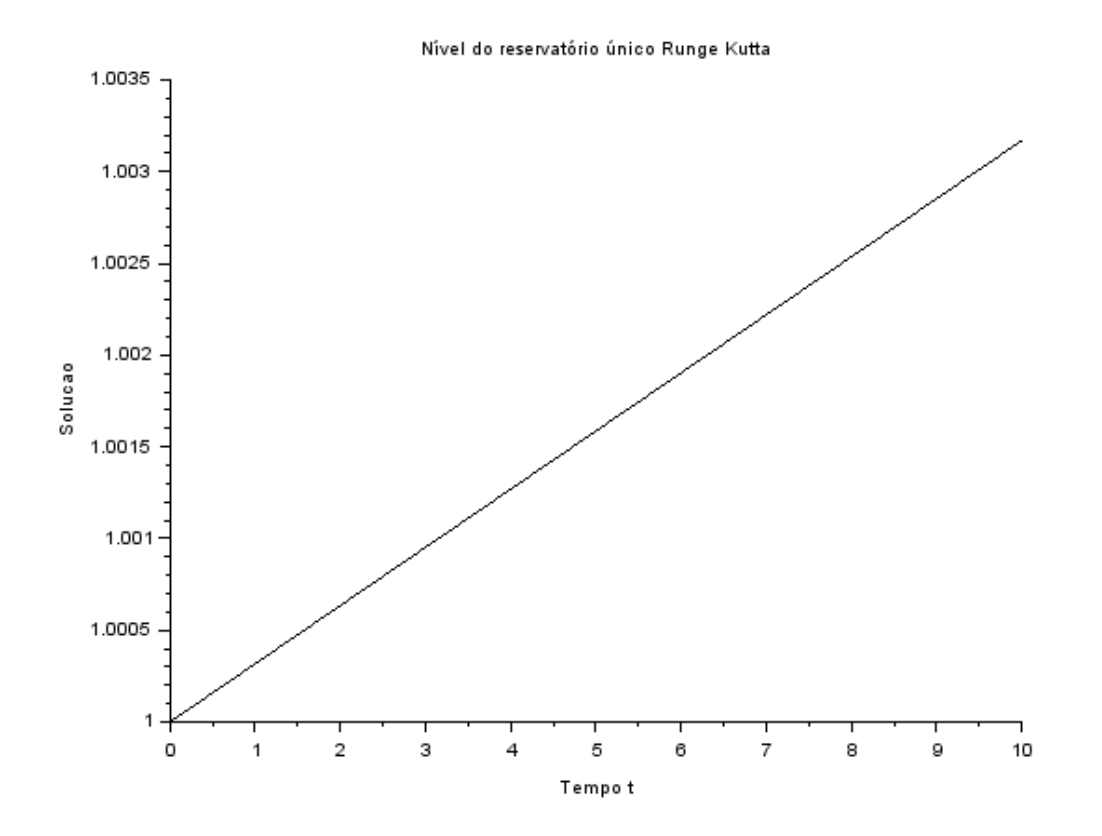

Percebe-se que o resultado é muito semelhante ao encontrado no método de Euler. Dessa forma, valida-se os programas utilizados e seus resultados.

Aluno - Bruno Akira Oshiro Nº USP - 10771667

#### 2. Dois reservatórios unidos

No segundo exercício resolve-se o problema para o seguinte esquema:

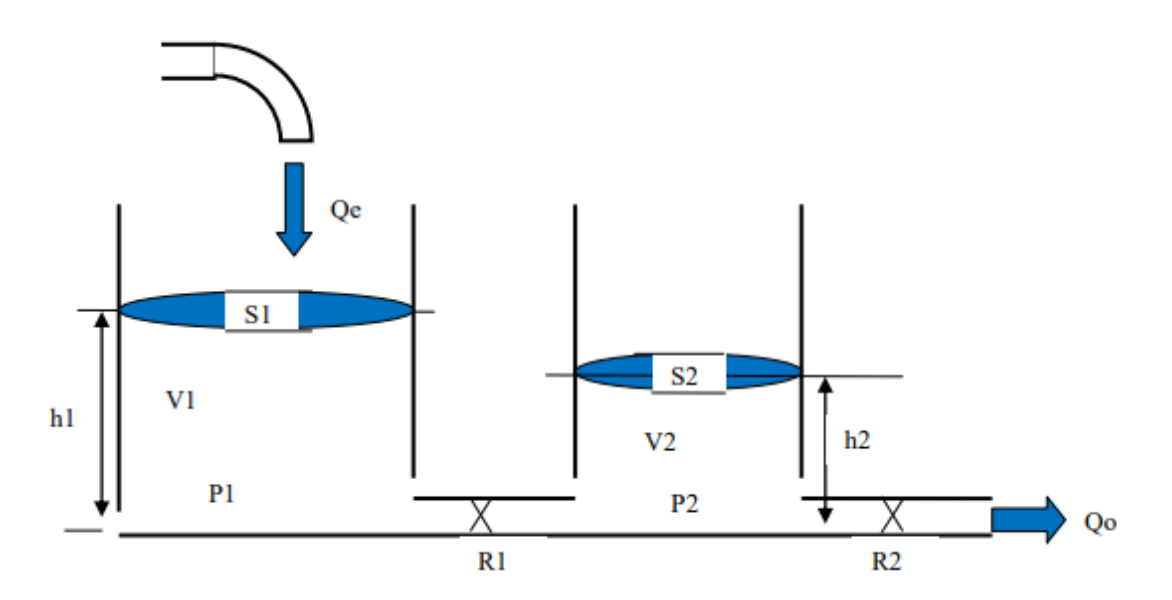

Os parâmetros considerados forma replicados do primeiro exercício para os dois tanques:

$$
Q_e = 0.010247
$$
  
\n
$$
\rho = 1000
$$
  
\n
$$
g = 10
$$
  
\n
$$
R_a = 2 * 10^8
$$
  
\n
$$
R_s = 2 * 10^8
$$
  
\n
$$
S_1 = 10
$$
  
\n
$$
S_2 = 10
$$

Por meio do enunciado também sabemos que:

$$
\dot{h_1} = \frac{Q_e - \sqrt{\rho \frac{g}{R_a}(h_1 - h_2)}}{S1}
$$

$$
\dot{h_2} = \frac{\sqrt{\rho \frac{g}{R_a}(h_1 - h_2)} - \sqrt{\rho g \frac{h_2}{R_s}}}{S2}
$$

Sabendo as derivadas, pode-se calcular as soluções numéricas

Aluno - Bruno Akira Oshiro Nº USP - 10771667

#### 2.1. Método de Euler

O método de Euler não possui grandes modificações em relação ao primeiro caso. Basicamente, é realizado o mesmo processo nas duas equações.

$$
h_1(i + 1) = h_1(i) + \frac{Q_e - \sqrt{\rho \frac{g}{R_a}(h_1(i) - h_2(i))}}{S1} * dt
$$
  

$$
h_2(i + 1) = h_2(i) + \frac{\sqrt{\rho \frac{g}{R_a}(h_1(i) - h_2(i))} - \sqrt{\rho g \frac{h_2(i)}{R_s}}}{S2} * dt
$$

Os resultados encontrados para  $h_{10} = 0$  e  $h_{20} = 0$  são mostrados a seguir:

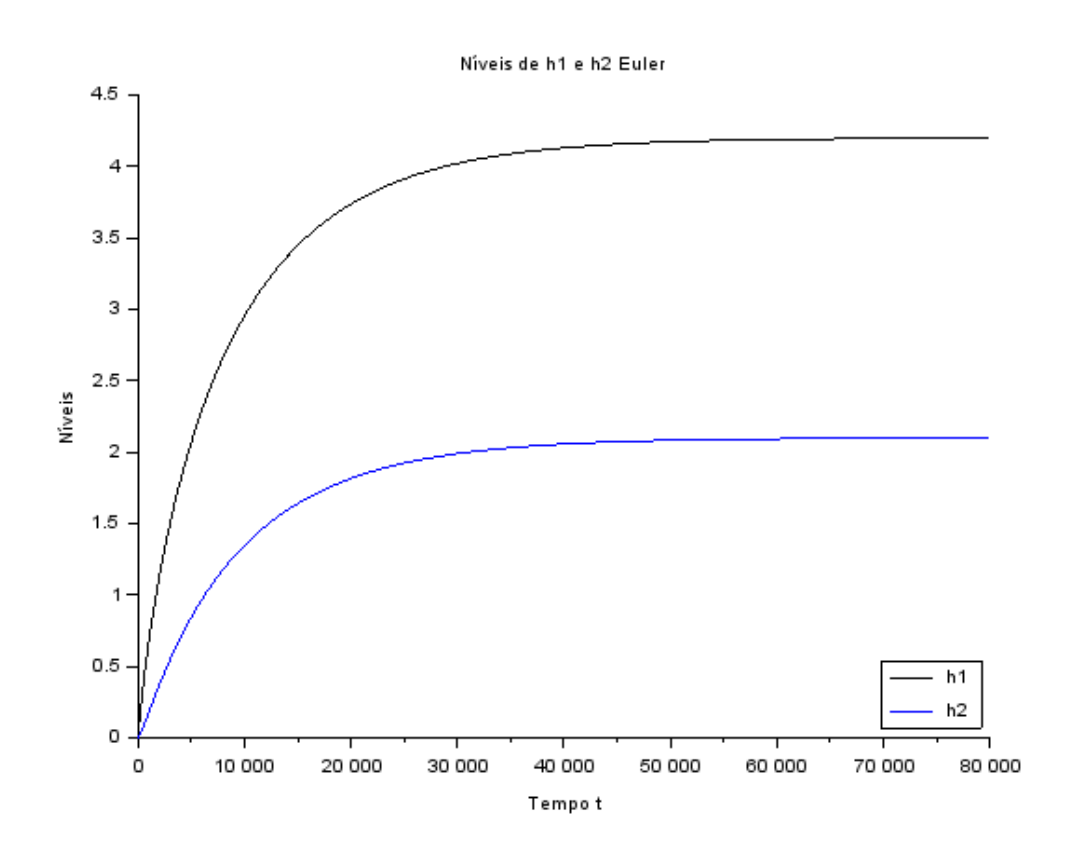

Observa-se que a Vazão de entrada é maior que a de saída do primeiro tanque. E também vale notar que após algum tempo as alturas se estabilizam. Ou seja a partir de, aproximadamente, 30.000 segundos as vazões de entrada e saída se igualam.

## 2.2. Método de Runge-Kutta 4ª ordem

O método de runge-kutta tem algumas peculiaridades nesse exercício. Todos os coeficientes do método devem ser calculados para as duas variáveis simultaneamente, pois elas são dependentes entre si. Assim, calcula-se a solução numérica da seguinte maneira:

$$
K_{1_{h_1}}(i) = \dot{h}_1(h_1(i), h_2(i))
$$
  

$$
K_{1_{h_2}}(i) = \dot{h}_2(h_1(i), h_2(i))
$$

$$
K_{2_{h1}}(i) = \dot{h}_{h1}(h_{h1}(i) + \frac{dt}{2} * K_{1_{h1}}, h_{h2}(i) + \frac{dt}{2} * K_{1_{h2}})
$$
  

$$
K_{2_{h2}}(i) = \dot{h}_{h2}(h_{h1}(i) + \frac{dt}{2} * K_{1_{h1}}, h_{h2}(i) + \frac{dt}{2} * K_{1_{h2}})
$$

$$
K_{3_{h1}}(i) = \dot{h}_{h1}(h_{h1}(i) + \frac{dt}{2} * K_{2_{h1}}, h_{h2}(i) + \frac{dt}{2} * K_{2_{h2}})
$$
  

$$
K_{3_{h2}}(i) = \dot{h}_{h2}(h_{h1}(i) + \frac{dt}{2} * K_{2_{h1}}, h_{h2}(i) + \frac{dt}{2} * K_{2_{h2}})
$$

$$
K_{4h_1}(i) = \dot{h}_{h1}(h_{h1}(i) + dt * K_{3h_1}, h_{h2}(i) + dt * K_{3h_2})
$$
  

$$
K_{4h_2}(i) = \dot{h}_{h2}(h_{h1}(i) + dt * K_{3h_1}, h_{h2}(i) + dt * K_{3h_2})
$$

$$
h_1(i + 1) = h_1(i) + \frac{dt}{6}(K_{1h1} + 2K_{2h1} + 2K_{3h1} + K_{4h1})
$$
  

$$
h_2(i + 1) = h_2(i) + \frac{dt}{6}(K_{1h2} + 2K_{2h2} + 2K_{3h2} + K_{4h2})
$$

Aluno - Bruno Akira Oshiro Nº USP - 10771667

Os resultados para  $h_{1_0} = 0$  e  $h_{2_0} = 0$  são mostrados a seguir:

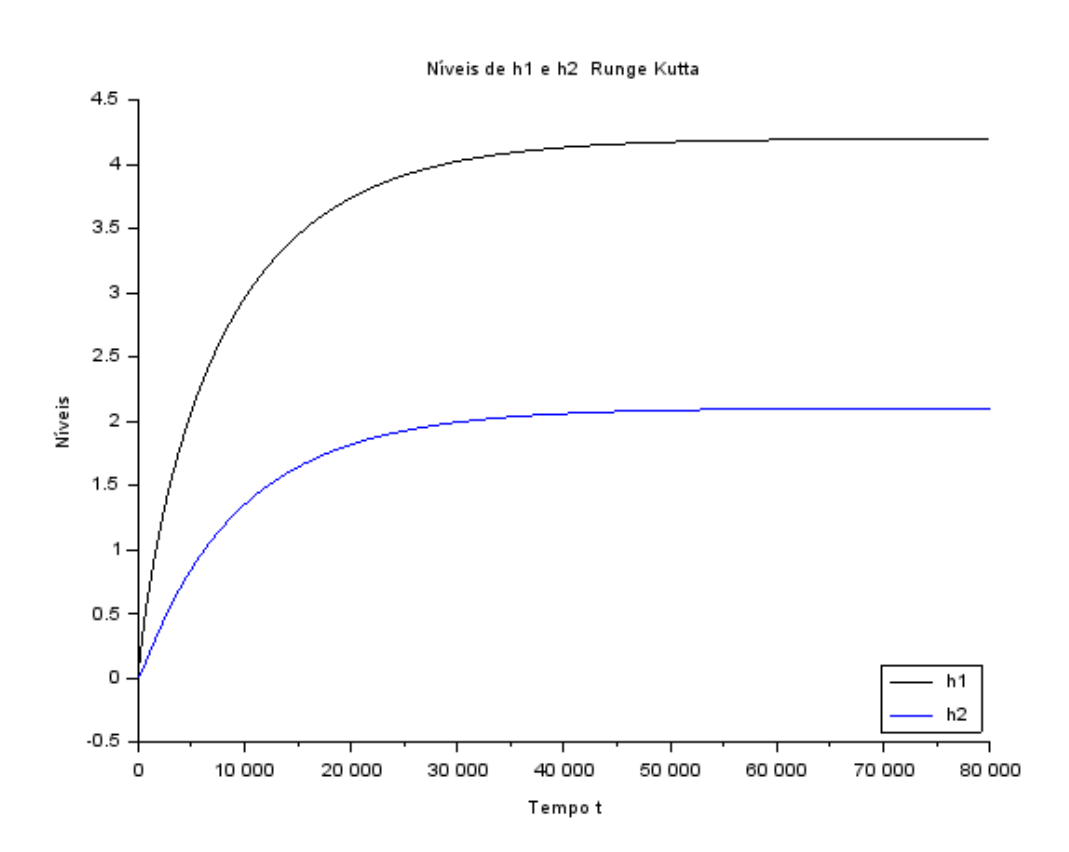

Observa-se que o resultado é muito semelhante ao encontrado pelo método de Euler. Dessa forma, validam-se os programas utilizados.

## 3. Códigos

### 3.1. Euler para o exercício 1

- 4. *// Conjunto de comandos para solucao numerica de equacao diferencial dada pela funcao funcao.sci*
- 5. *// Apagando dados anteriores:*
- 6. clear
- 7. *// Carregando a equacao diferencial:*
- 8. function [**ydot**]=funcao(**y**)
- 9. **ydot**=(-sqrt(rho\*g\***y**/R)+Qe)\*1/S;
- 10. endfunction
- 11.
- 12. *//parâmetros do exercício*
- 13. Qe=0.010247
- 14. rho=1000
- 15. g=10
- 16. R=2\*10^8
- 17. S=10
- 18.

Aluno - Bruno Akira Oshiro

Nº USP - 10771667

- 19. *// Instante inicial:*
- 20.  $t(1)=0;$
- 21. *// Instante final:*
- 22. tf=10;
- 23. *// Condicao inicial:*
- 24.  $y(1)=1$ ; 25. *// Valor inicial da solucao exata:*
- 26. h=0.5;
- 27. *// Calculo de numero de passos):*
- 28.  $n=round(tf/h)$ ;
- 29. *// Integracao numerica usando o metodo de Euler:*
- 30. *// Comando for:*
- 31.
- 32. for  $i=1:n$
- 33. *// Vetor de tempo:*
- 34.  $t(i+1)=t(i)+h;$
- 35. *//pressão*
- 36. P=rho\*g\*y(i);
- 37. *//Vazao de saída*
- 38.  $Qs = sqrt(P/R)$ ;
- 39. *// Solucao numerica:*
- 40.  $y(i+1)=y(i)+h^*$  funcao(y(i));
- 41.
- 42. *// Termino do comando for:*
- 43. end
- 44. *// Plotando solucao numerica y versus vetor de tempo t e solucao exata ye versus vetor de tempo t:*
- 45. plot2d(t,y);
- 46. *// Colocando um titulo na figura e nomeando os eixos:*
- 47. xtitle("Nível do reservatório único Euler","Tempo t","Solucao")

### 3.2. Runge-Kutta para o exercício 1

- 4. *// Conjunto de comandos para solucao numerica de equacao diferencial [1-y(i)]/2* 5. *// Apagando dados anteriores:* 6. clear 7. function [**ydot**]=funcao(**y**) 8. **ydot**=(-sqrt(rho\*g\***y**/R)+Qe)\*1/S; 9. endfunction 10. 11. *//parâmetros do exercício* 12. Qe=0.010247 13. rho=1000
- 
- 14.  $g=10$
- 15. R=2\*10^8
- 16. S=10

```
17.
```
- 18. *// Instante inicial:*
- 19.  $t(1)=0;$
- 20. *// Instante final:*
- 21.  $tf=10$ ;<br>22. // Con
- 22. *// Condicao inicial:*
- 23.  $y(1)=1$ ;
- 24. *// Passo de integracao (experimente alterar o passo):*
- 25. h=0.5;
- 26. *// Calculo de numero de passos):*
- 27.  $n=round((tf-t(1))/h);$
- 28. *// Integracao numerica usando o metodo de Runge Kutta:*
- 29. *// Comando for:*

Aluno - Bruno Akira Oshiro

#### Nº USP - 10771667

- 30. for  $i=1:n$
- 31. *// Vetor de tempo:*
- 32.  $t(i+1)=t(i)+h;$
- 33. *// Solucao numerica:*
- 34.  $k1 = \frac{funcao(y(i))}{k!}$
- 35.  $k2 = \frac{funcao(y(i) + k1*h/2)}{k2}$
- 36. k3= $\frac{funcao(y(i)+k2*h/2)}{h}$
- 37.  $k4 = funcao(y(i) + k3*h);$
- 38.
- 39.  $y(i+1)=y(i)+(h*(k1+2*k2+2*k3+k4)/6);$
- 40. *// Termino do comando for:*
- 41. end
- 42. *// Plotando solucao numerica y versus vetor de tempo t e solucao exata ye versus vetor de tempo t:*
- 43. plot2d(t,y);
- 44. *// Colocando um titulo na figura e nomeando os eixos:*
- 45. xtitle("Nível do reservatório único Runge Kutta", "Tempo t", "Solucao")

### 3.3. Euler para o exercício 2

```
4. // Conjunto de comandos para solucao numerica de equacao diferencial dada pela funcao funcao.sci
5. // Apagando dados anteriores:
6. clear
7. function [h1_dot, h2_dot]=funcao(h1, h2)
8. h1_dot=(Qe-sqrt(rho*g/Ra*(h1-h2)))/S1
9. h2_dot=(sqrt(rho*g/Ra*(h1-h2))-sqrt(rho*g*h2/Rs))/S2
10. endfunction
11.
12. // Instante final:
13. tf=80000;
14. // Condicao inicial:
15. h1(1)=0:
16. h2(1)=0;17.
18. //parâmetros do exercício
19. Qe=0.010247
20. rho=1000
21. g=10
22. Ra=2*10^8
23. Rs=2*10^8
24. S1 = 1025. S2=10
\frac{26}{27}.
     27. // Instante inicial:
28. t(1)=0:
29. // Passo de integracao (experimente alterar o passo):
30. h=0.25;
31. // Calculo de numero de passos):
32. n=round(tf/h);33.<br>34.
34. // Integracao numerica usando o metodo de Euler:
      35. // Comando for:
36. for i=1:n37. // Vetor de tempo:
38. t(i+1)=t(i)+h;39. //calculando as derivada
40. [h1_dot,h2_dot]=fun<u>cao(h1(i)</u>,h2(i))41. // Solucao numerica:
42. h1(i+1)=h1(i)+h*h1_dot;
```
#### Aluno - Bruno Akira Oshiro

#### Nº USP - 10771667

- 43.  $h2(i+1)=h2(i)+h^*h2_dot;$
- 44. *// Termino do comando for:*
- 45. end
- 46. plot2d(t,h1)
- 47. *// Plotando solucao numerica y versus vetor de tempo t e solucao exata ye versus vetor de tempo t:*
- 48. plot2d(t,[h1,h2]);
- 49. *// Colocando uma legenda na parte inferior direito da figura (parametro 4):*
- 50. legends(["h1","h2"],[1 2],4)
- 51. *// Colocando um titulo na figura e nomeando os eixos:*
- 52. xtitle("Níveis de h1 e h2 Euler","Tempo t","Níveis")

### 3.4. Runge-Kutta para o exercício 2

```
4. // Conjunto de comandos para solucao numerica de equacao diferencial [1-y1(i)]/2
5. // Apagando dados anteriores:
6. clear
7.
8. //funções que calculam as derivadas
9. function [h1_dot]=Dh1(h1, h2)
10. h1_dot=(Qe-sqrt(rho*g/Ra*(h1-h2)))/S1
11. endfunction
12.
13. function [h2_dot]=Dh2(h1, h2)
14. h2_dot=(sqrt(rho*g/Ra*(h1-h2))-sqrt(rho*g*h2/Rs))/S2
15. endfunction
16.
17. // Instante final:
18. tf=80000;
19. // Condicao inicial:
20. h1(1)=0;
21. h2(1)=0;
22.
23. //parâmetros do exercício
24. Qe=0.010247
25. rho=1000
26. g=1027. Ra=2*10^8
28. Rs=2*10^8
29. S1=1030. S2=10
\frac{31}{32}32. // Instante inicial:
33. t(1)=0:
34. // Passo de integracao (experimente alterar o passo):
35. h=0.5;
36. // Calculo de numero de passos):
37. n=round((tf-t(1))/h);38. // Integracao numerica usando o metodo de Runge Kutta:
39. // Comando for:
40. for i=1:n
41. // Vetor de tempo:
42. t(i+1)=t(i)+h;43. // Solucao numerica:
44. k1_h1=<u>Dh1(h1(i),h2(i)</u>);
45. k1_h2=Dh2(h1(i),h2(i));
46.
47. k2_h1=Dh1(h1(i)+k1_h1*h/2,h2(i)+k1_h2*h/2);48. k2_h2=Dh2(h1(i)+k1_h1*h/2,h2(i)+k1_h2*h/2);
```
Aluno - Bruno Akira Oshiro

Nº USP - 10771667

49.

50. k3\_h1=Dh1(h1(i)+k2\_h1\*h/2,h2(i)+k2\_h1\*h/2); 51. k3\_h2=Dh2(h1(i)+k2\_h1\*h/2,h2(i)+k2\_h1\*h/2); 52. 53. k4\_h1=Dh1(h1(i)+k3\_h1\*h,h2(i)+k3\_h1\*h); 54. k4\_h2=Dh2(h1(i)+k3\_h1\*h,h2(i)+k3\_h1\*h); 55. 56. h1(i+1)=h1(i)+(h\*(k1\_h1+2\*k2\_h1+2\*k3\_h1+k4\_h1)/6); 57. h2(i+1)=h2(i)+(h\*(k1\_h2+2\*k2\_h2+2\*k3\_h2+k4\_h2)/6); 58. 59. *// Termino do comando for:* 60. end 61. 62. *// Plotando solucao numerica y versus vetor de tempo t e solucao exata ye versus vetor de tempo t:* 63. plot2d(t,[h1,h2]); 64. *// Colocando uma legenda na parte inferior direito da figura (parametro 4):* 65. legends(["h1","h2"],[1 2],4)

- 66. *// Colocando um titulo na figura e nomeando os eixos:*
- 67. xtitle("Níveis de h1 e h2 Runge Kutta","Tempo t","Níveis")